# **Tutorial on Virtual Human System** How to run stuff

Patrick Kenny | 9/24/2008

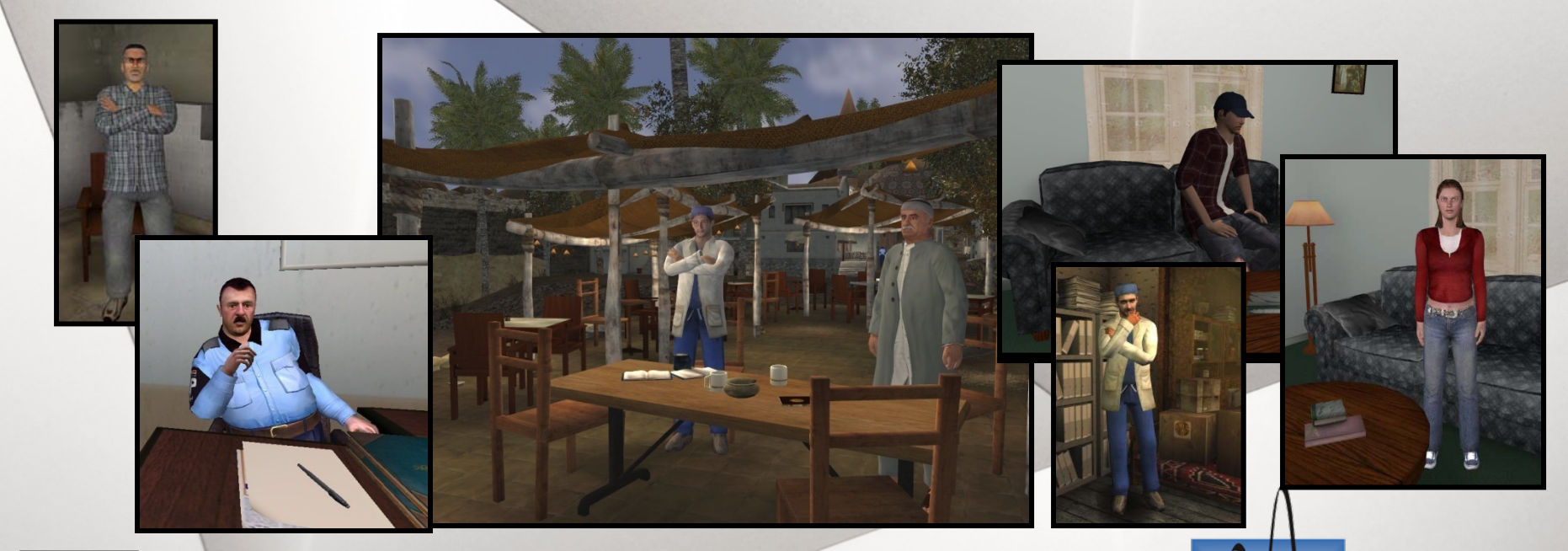

**USC** 

The projects or efforts depicted were or are sponsored by the U.S. Army Research, Development, and Engineering Command (RDECOM),and/or the US Army Research Institute. The content or information presented does not necessarily reflect the position or the policy of the Government, and no official endorsement should be inferred.

INSTITUTE FOR CREATIVE TECHNOLOGIES

### **Agenda**

- $\blacksquare$ **Brief review of system architecture**
- $\mathbf{u}$ **Exercise 1 – Running the Launcher**
- ٠ **Exercise 2 – Running the Graphics Engine**
- $\blacksquare$ **Exercise 3 – Running Smartbody**
- ٠ **Exercise 4 – Running the Non-Verbal Behavior Generator**
- ٠ **Exercise 5 – Running the NPC Editor**
- $\mathbf{u}$ **Exercise 6 – Running Text to Speech**
- ٠ **Exercise 7 – Running Fake Recognizer**
- $\blacksquare$ **Exercise 8 – Running Speech Recognition**
- $\blacksquare$ **Exercise 9 – Running Tools**

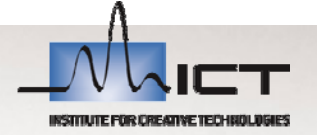

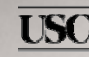

### **System Installation**

- $\blacksquare$  **Code Base:**
	- C:\<SASO\_INSTALL\_VERSION> e.g. SASO1060

#### $\blacksquare$ **Data Directory**

- C:\saso<version>\saso\data
- NPC Editor Files
	- C:\saso<version>\saso\data\classifier
- Smartbody Init Files
	- C:\saso<version>\saso\data\sbm-saso\scripts

#### $\mathbf{u}$  . **Core Code**

– C: \saso<version>\saso\code

#### $\mathbf{u}$ **NVB Editor Files**

– C: \saso<version>\saso\code\nvb\_generator

#### ×. **Launcher**

– C: \saso<version>\saso\Run-SASO.bat

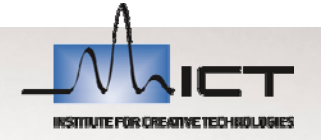

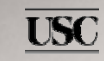

## **System Tools**

- $\mathbf{u}$  **Editor**
	- UltraEdit
- $\blacksquare$  **Recording videos**
	- –Fraps
- $\mathbf{u}$ **Hardware**

4

 $\overline{\text{USC}}$ 

- Speakers
- Microphone

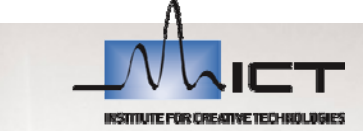

### **Virtual Human Architecture**

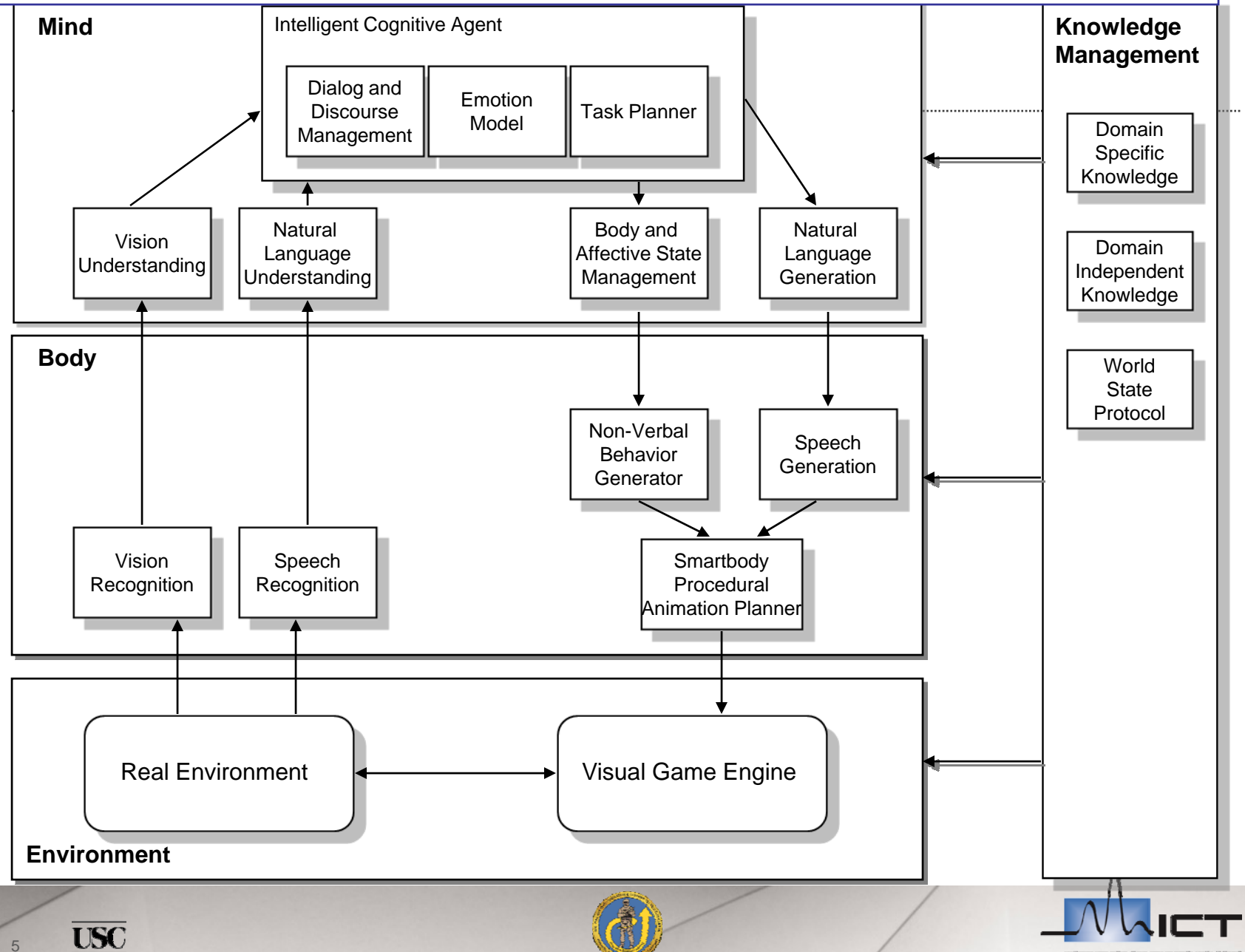

#### **Virtual Human Architecture**

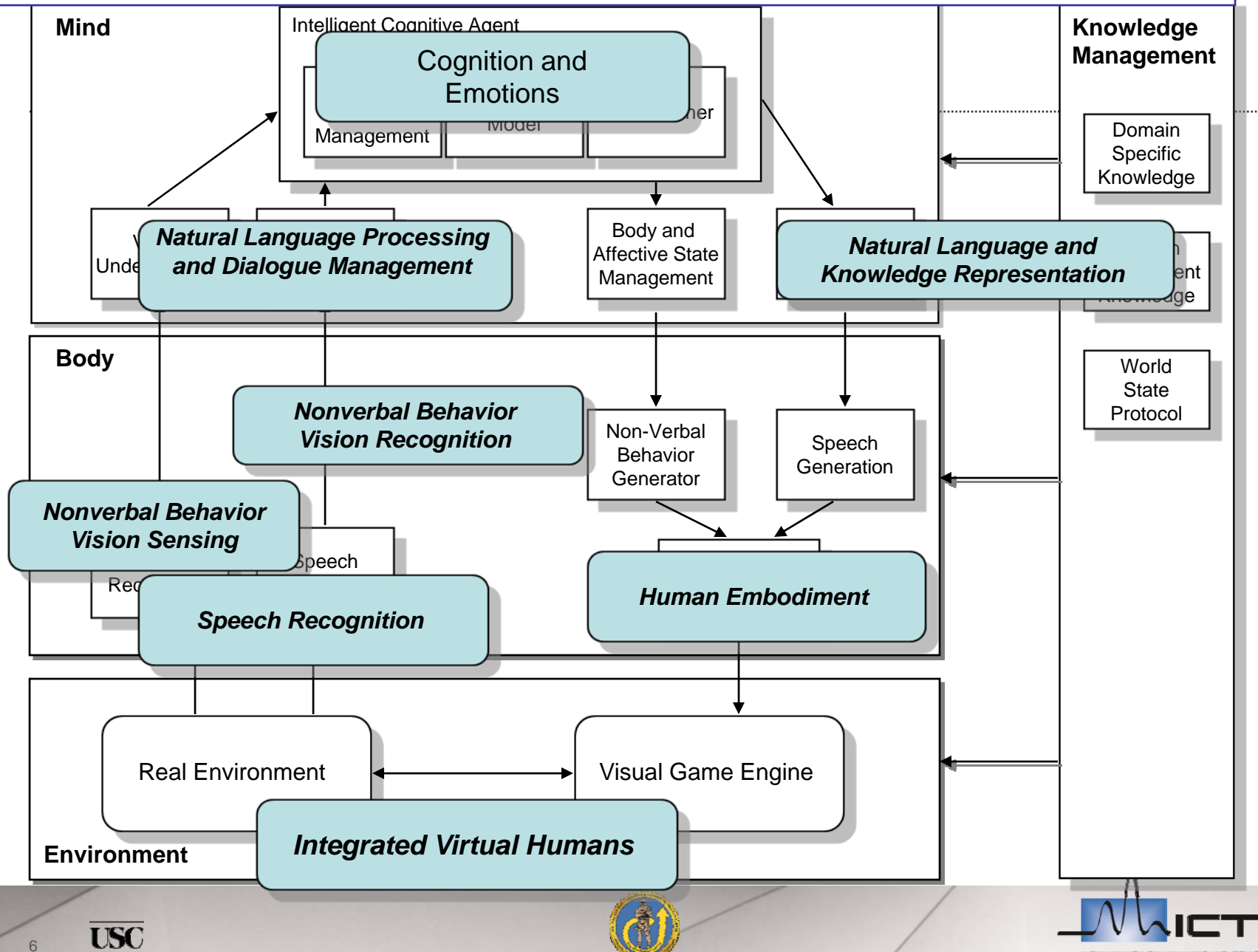

### **Exercise 1 - Running the Launcher**

#### Launcher  $\mathbf{u}$

- Go to "C: \saso<version>\saso\"
- Click on Run-SASO.bat

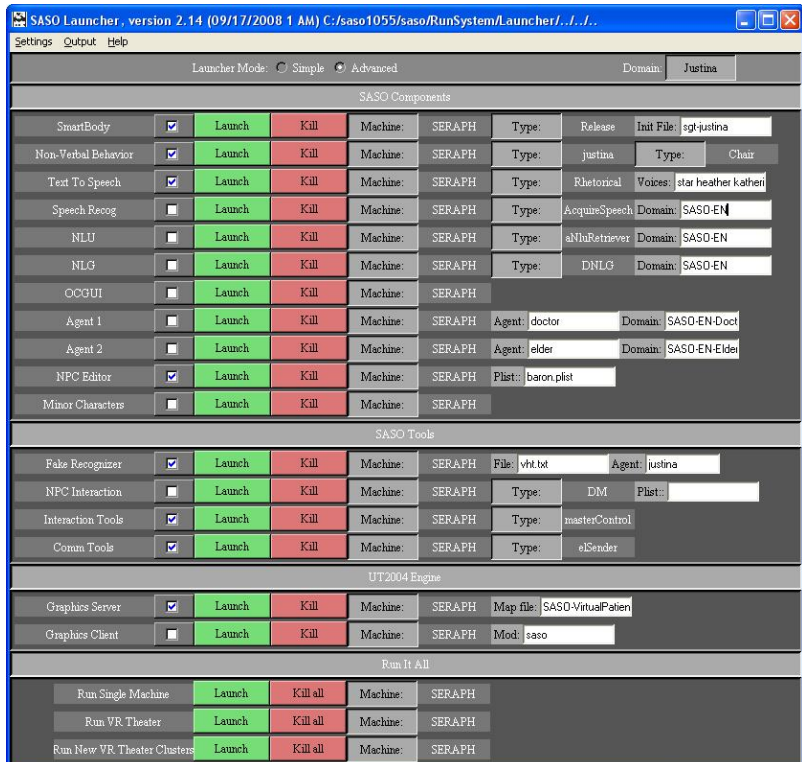

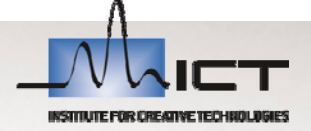

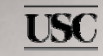

 $\overline{7}$ 

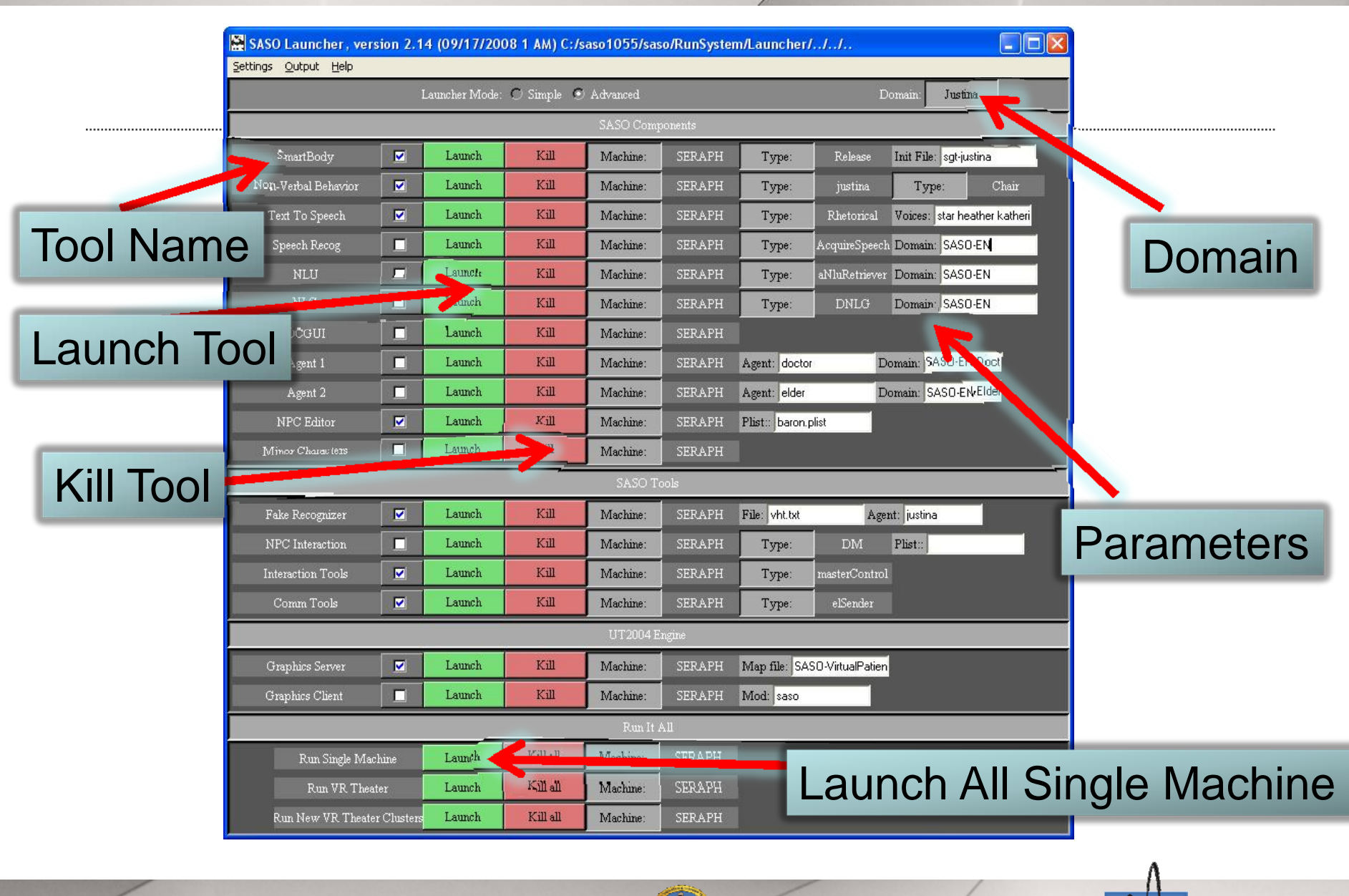

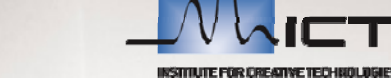

#### **Exercise 2 – Running the Graphics Engine**

 $\blacksquare$ **We use the Unreal Tournament Game Engine**

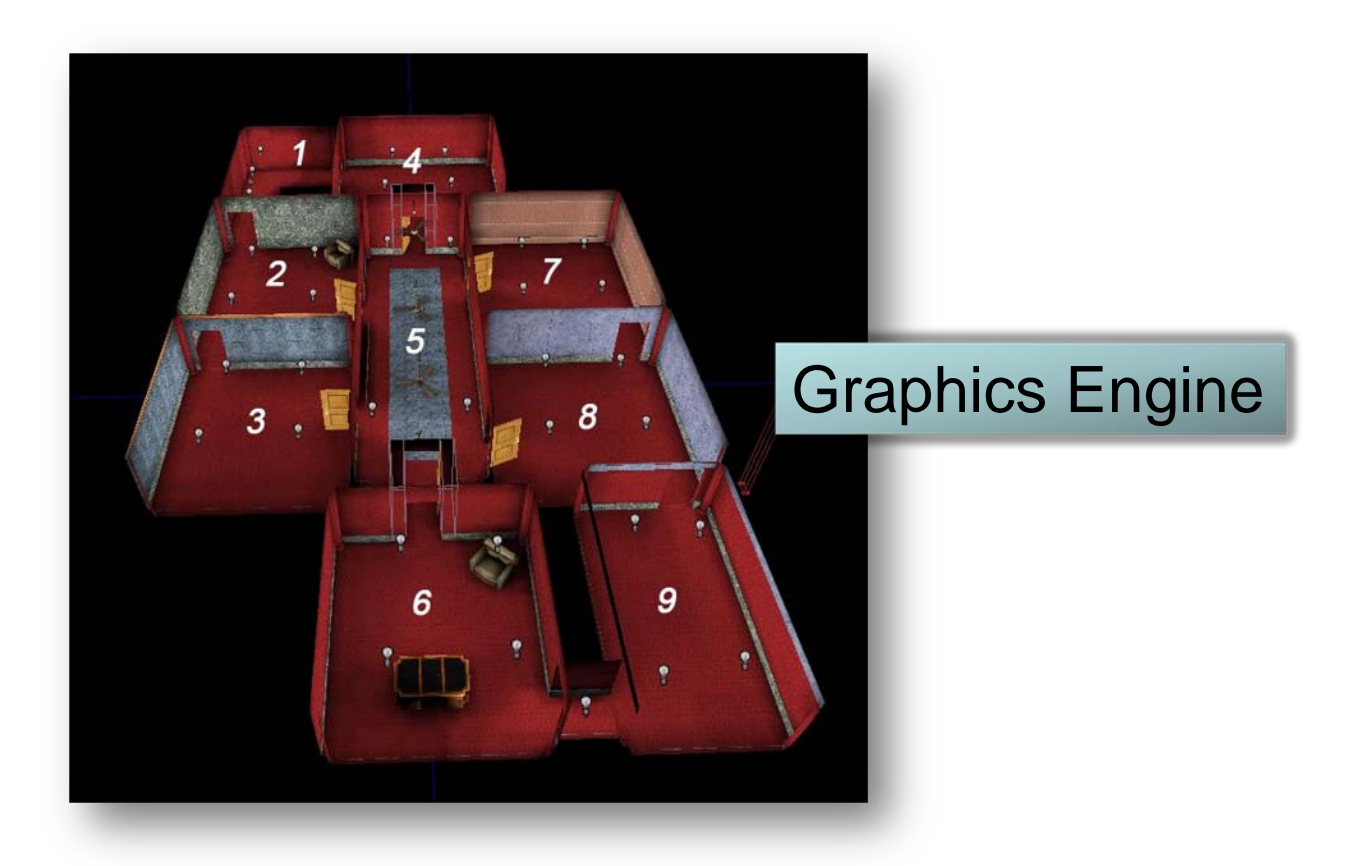

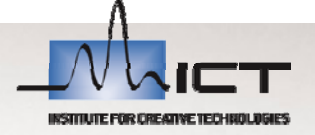

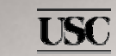

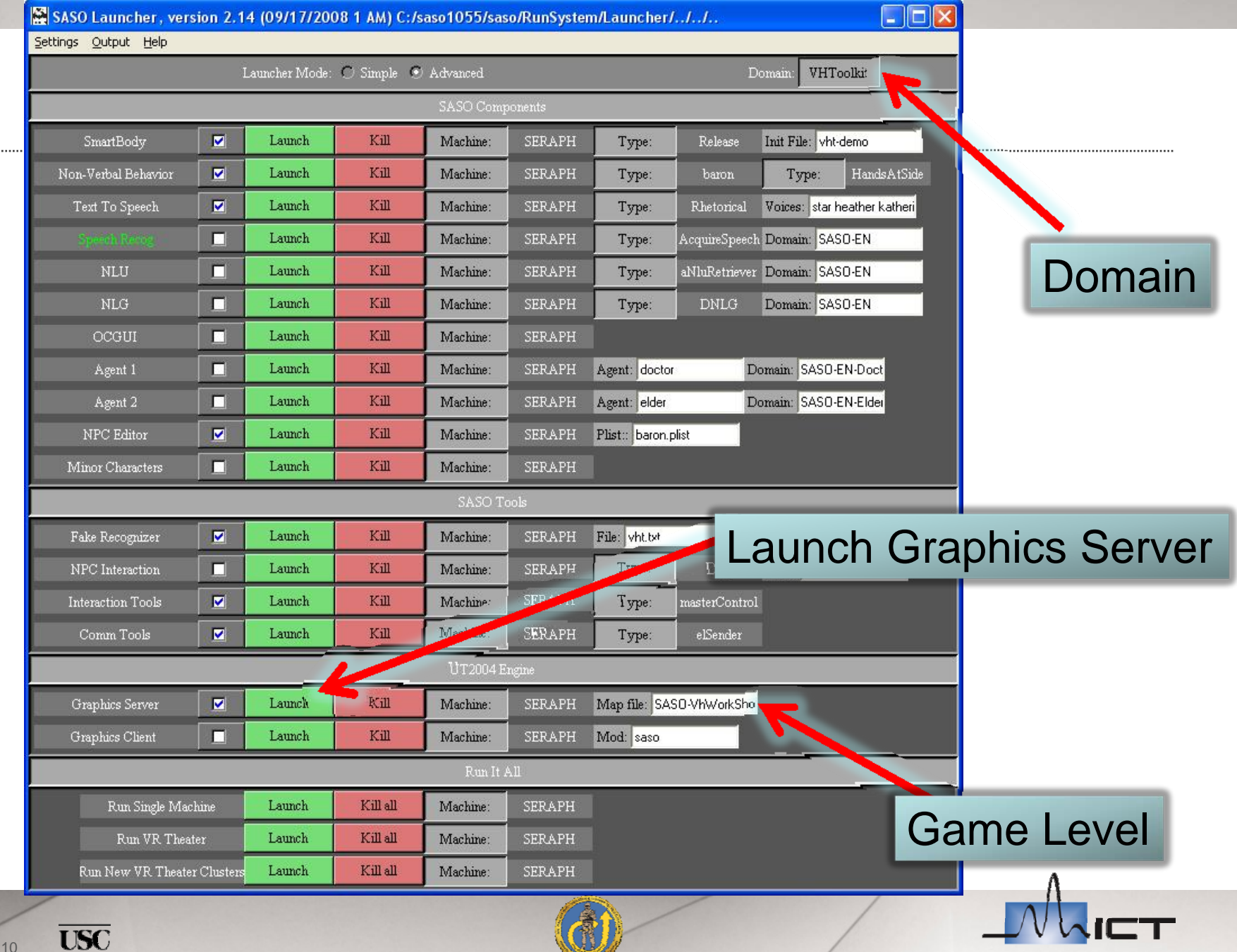

### **Exercise 3 – Running Smartbody (SBM)**

- $\blacksquare$ **Smartbody uses the init file to load the characters**
- $\mathbf{u}$  **Use different ones for the different characters i.e. vh-baron**Init file

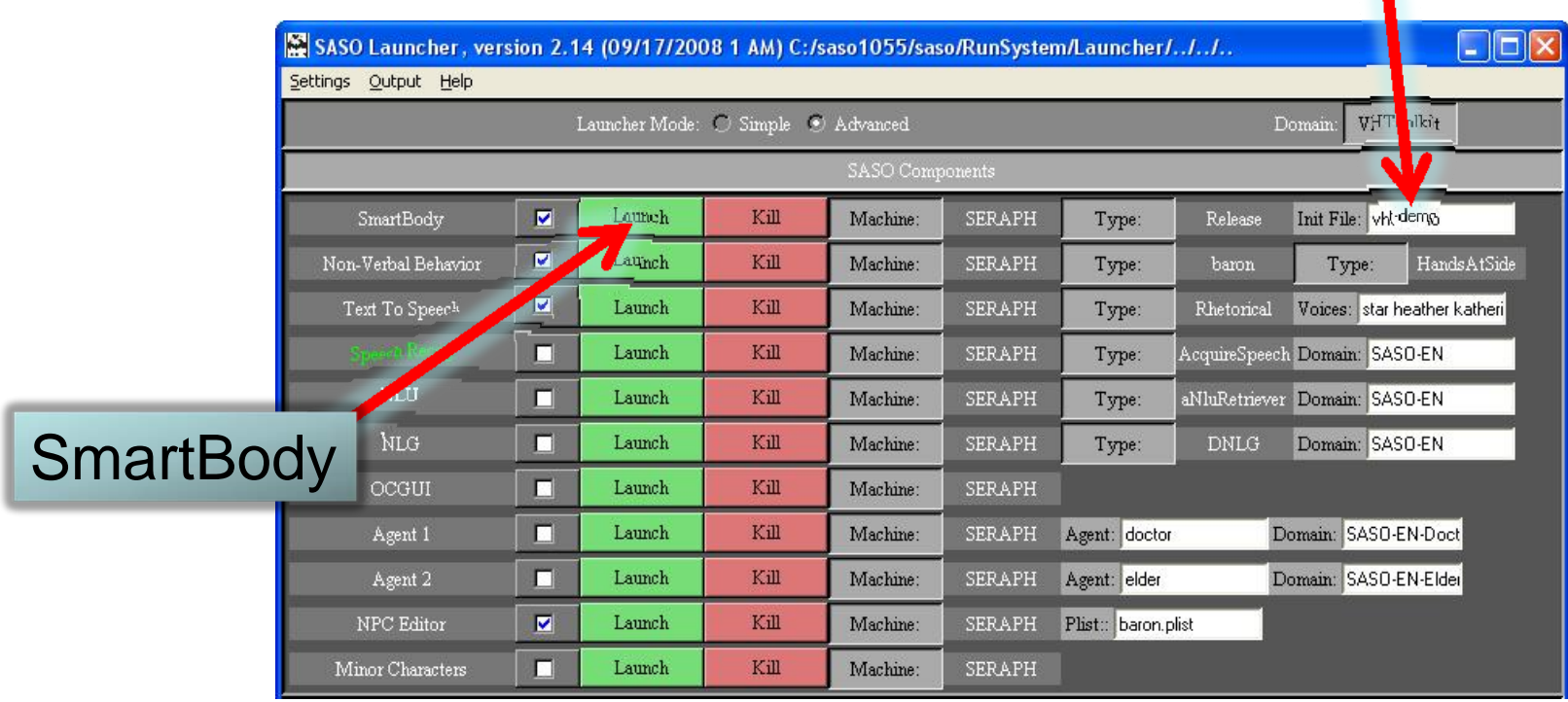

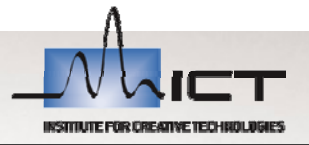

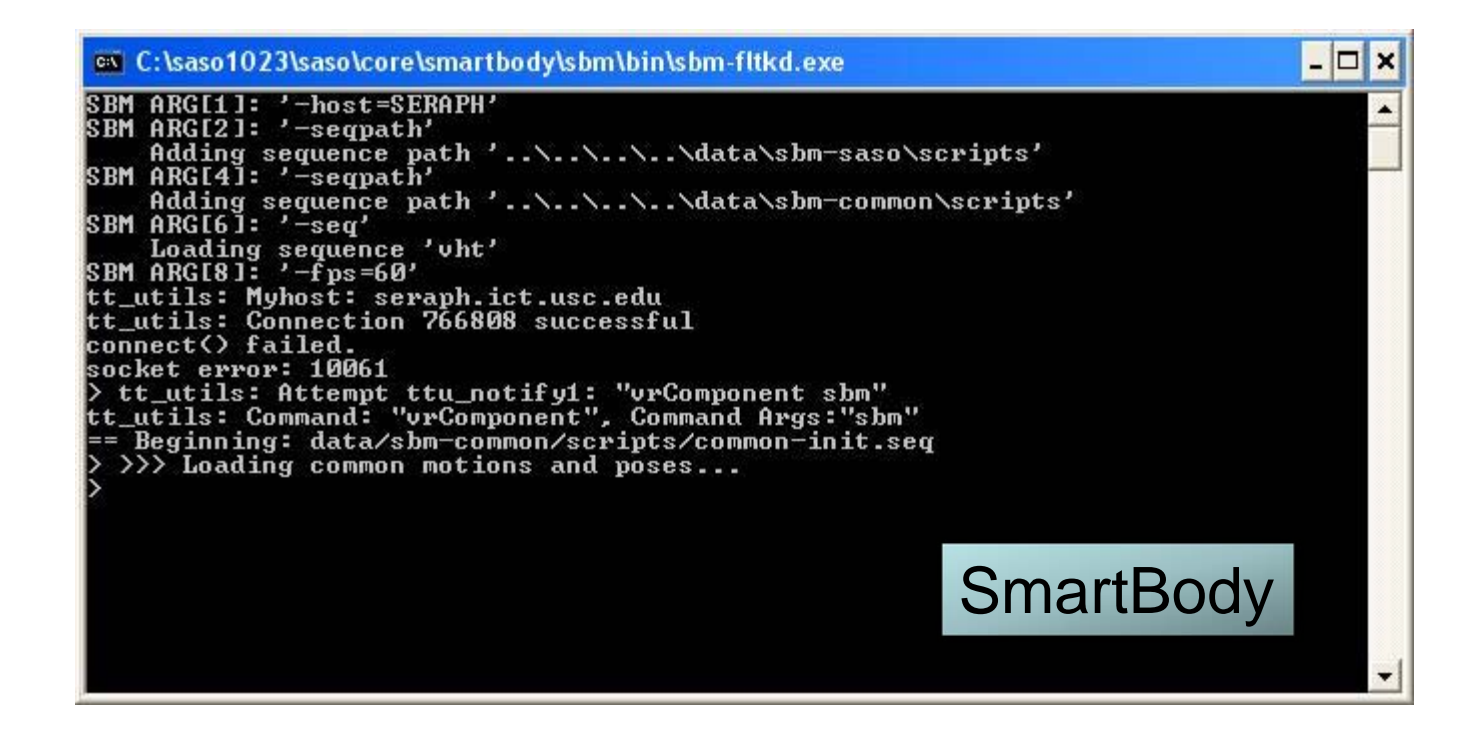

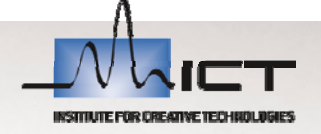

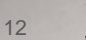

#### **Exercise 4 – Running the Non-Verbal Behavior Generator**

- $\mathbf{u}$ **The NVB uses the character and posture**
- $\mathbf{u}$ **This needs to match the character name**
- **and posture from the SBM init file**

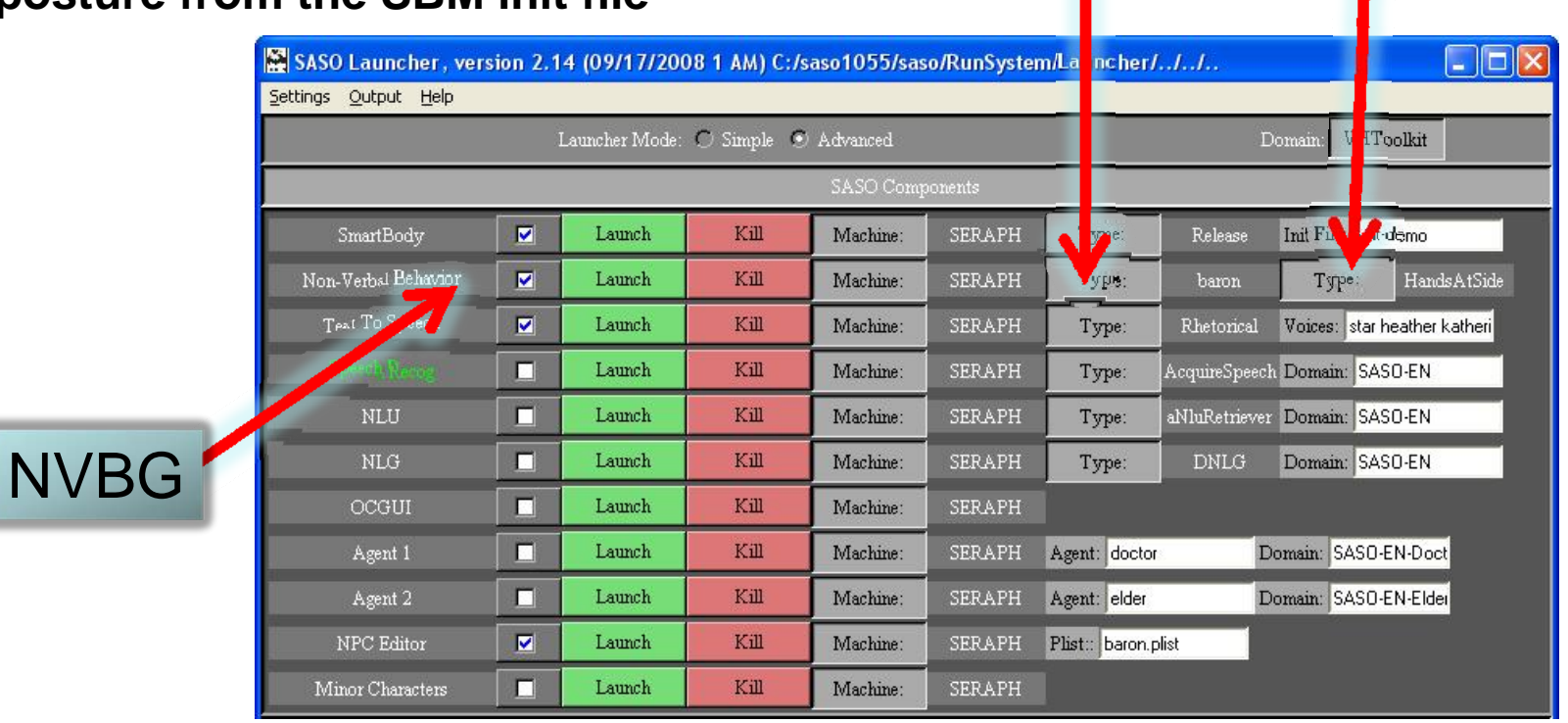

**Character** 

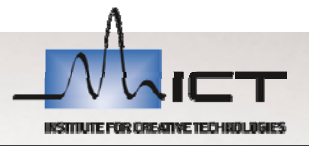

Posture

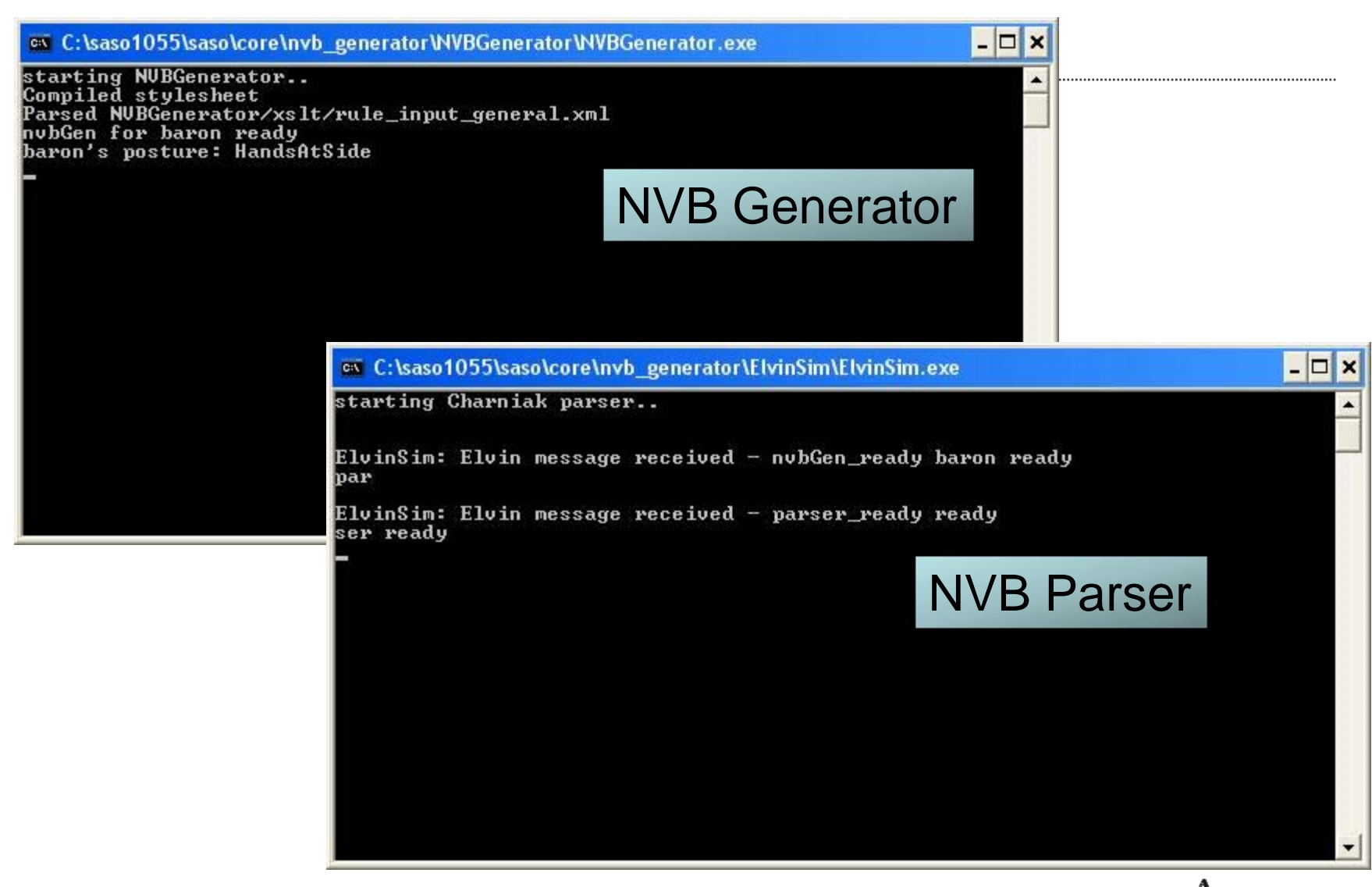

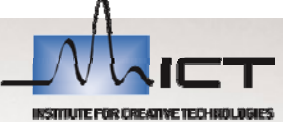

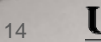

### **Exercise 5 – Running the NPC Editor**

 $\mathbf{u}$ **NPC Editor loads the plist (Dialog) file parameter**

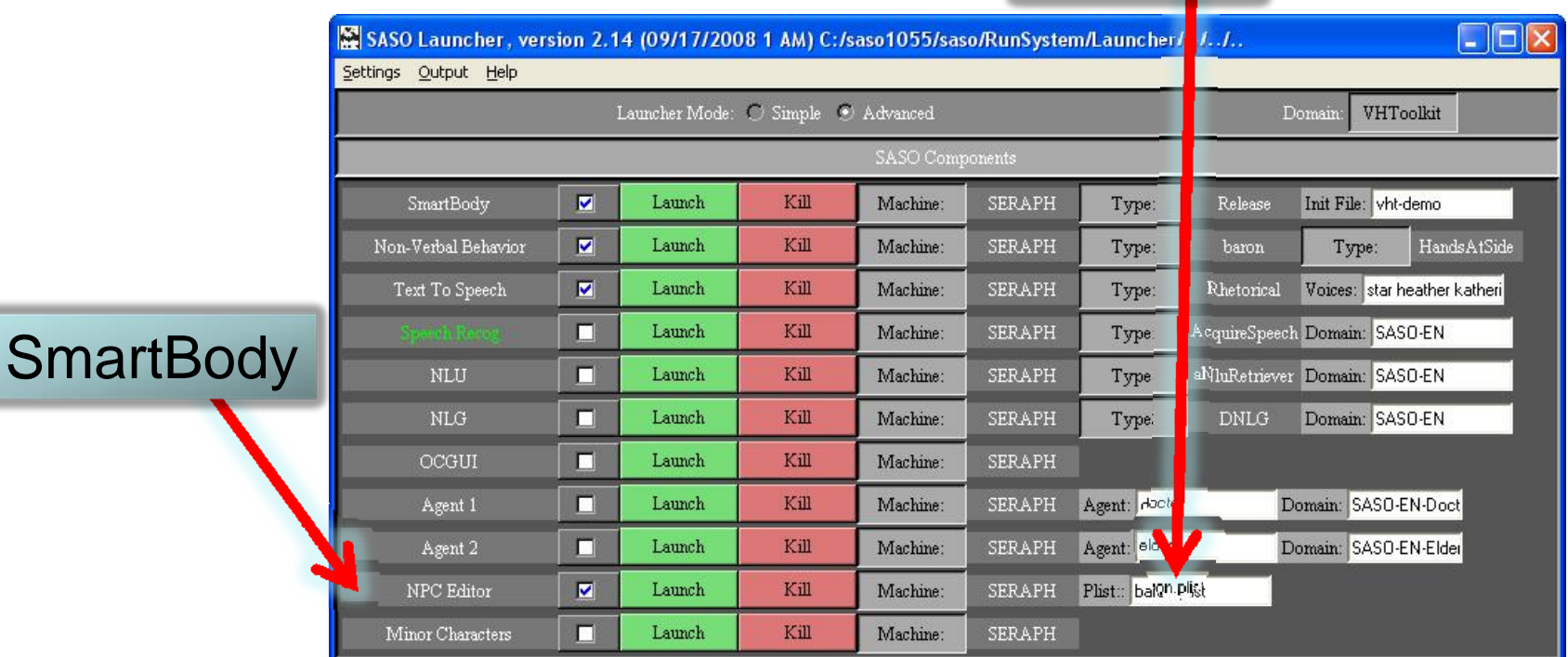

.plist file

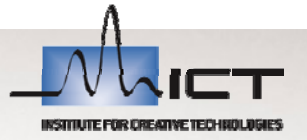

#### 6 C:\saso1055\saso\core\NPCEditor\bin\,,\,,\,\data\classifier\baron,plist<br>File Edk Classifier Window Help

..................

Utterances Settings People Classifiers Dialogs Chat

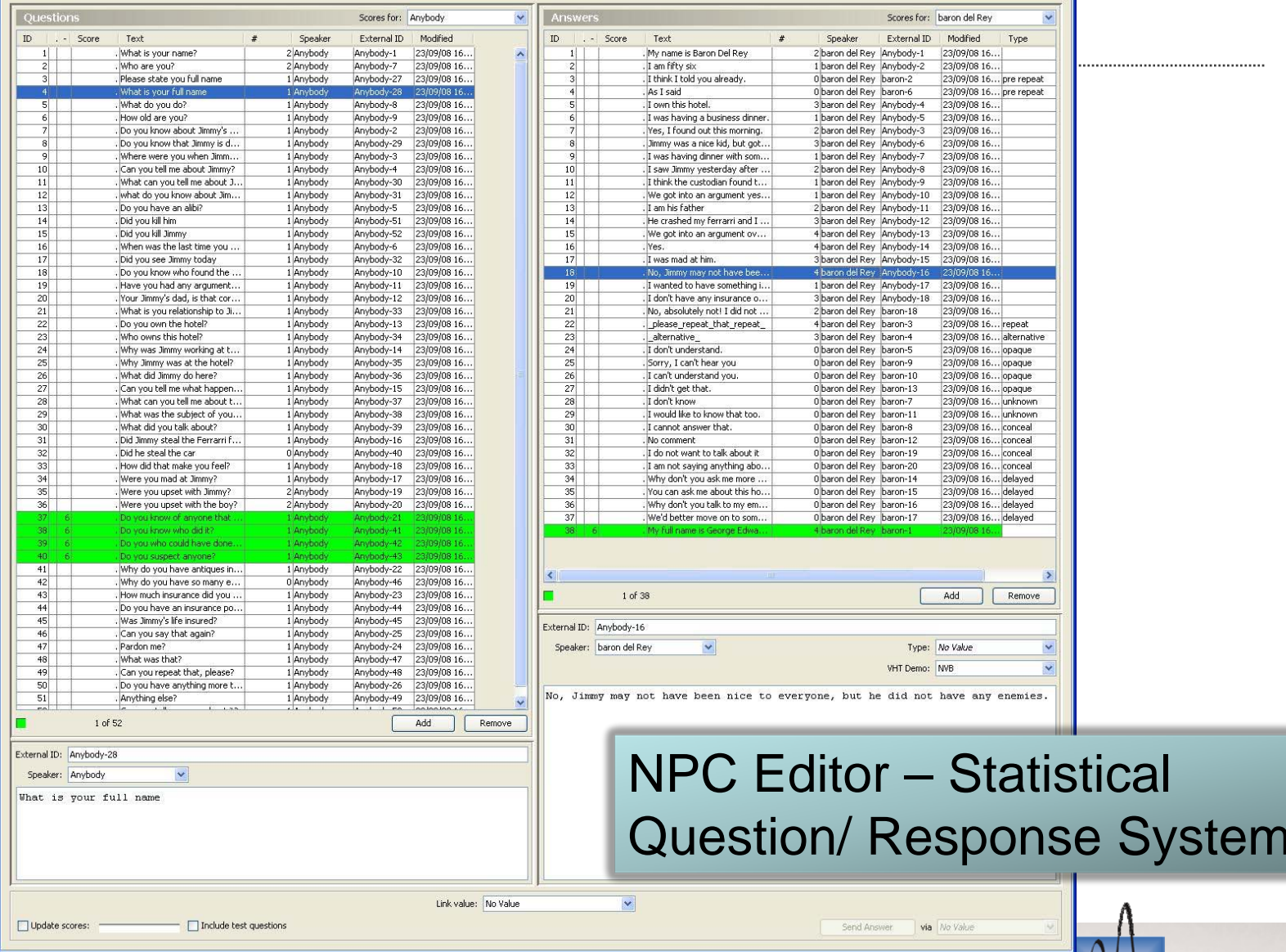

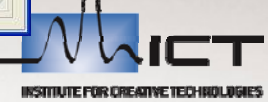

 $\Box$ DX

 $\overline{\text{USC}}$ 

### **Exercise 6 – Running Text to Speech**

#### ш **There are currently 2 TTS:**

- Rhetorical (connects to server)
- Cereproc (Uses Voices parameter) TTS System

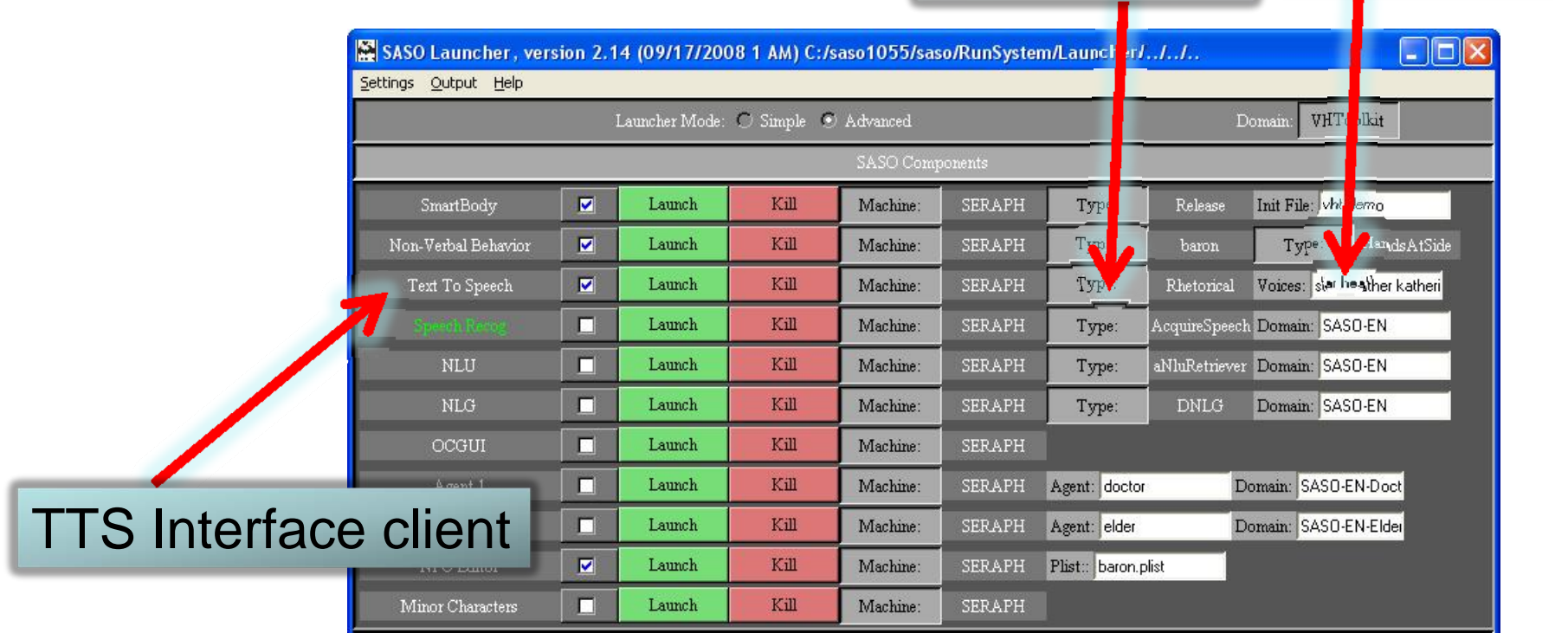

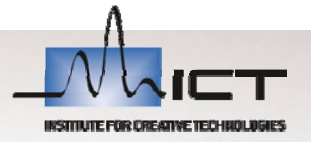

Voice files

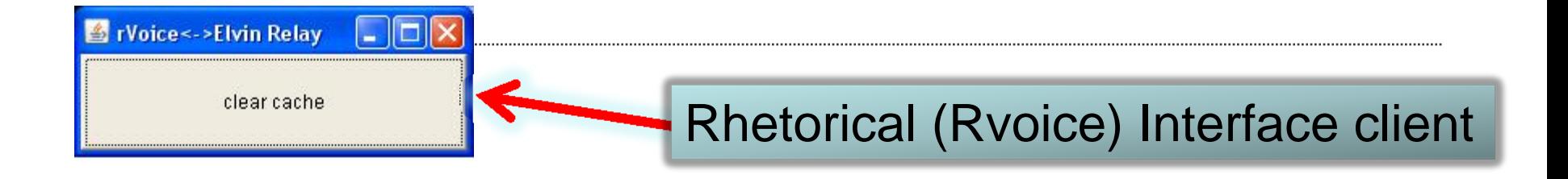

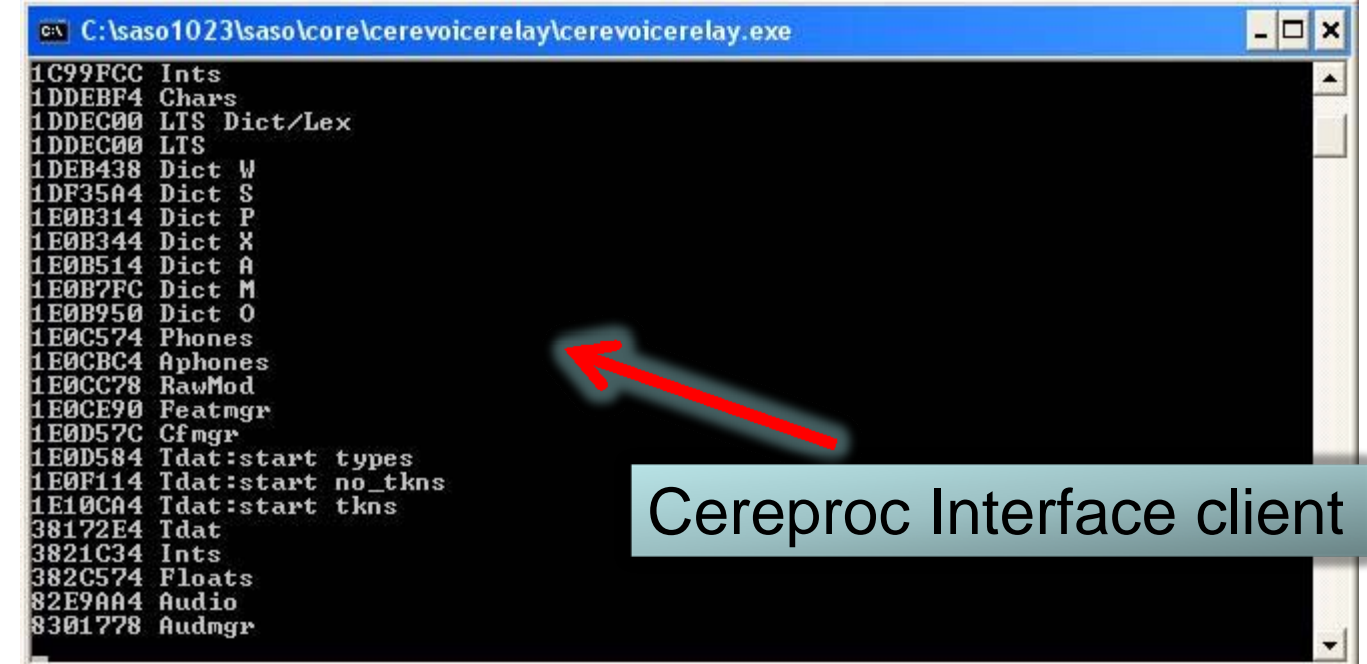

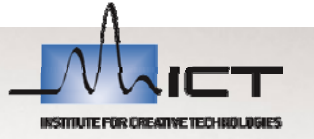

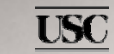

### **Exercise 7 – Running Fake Recognizer**

 $\blacksquare$ **Text based speech recognition interface**

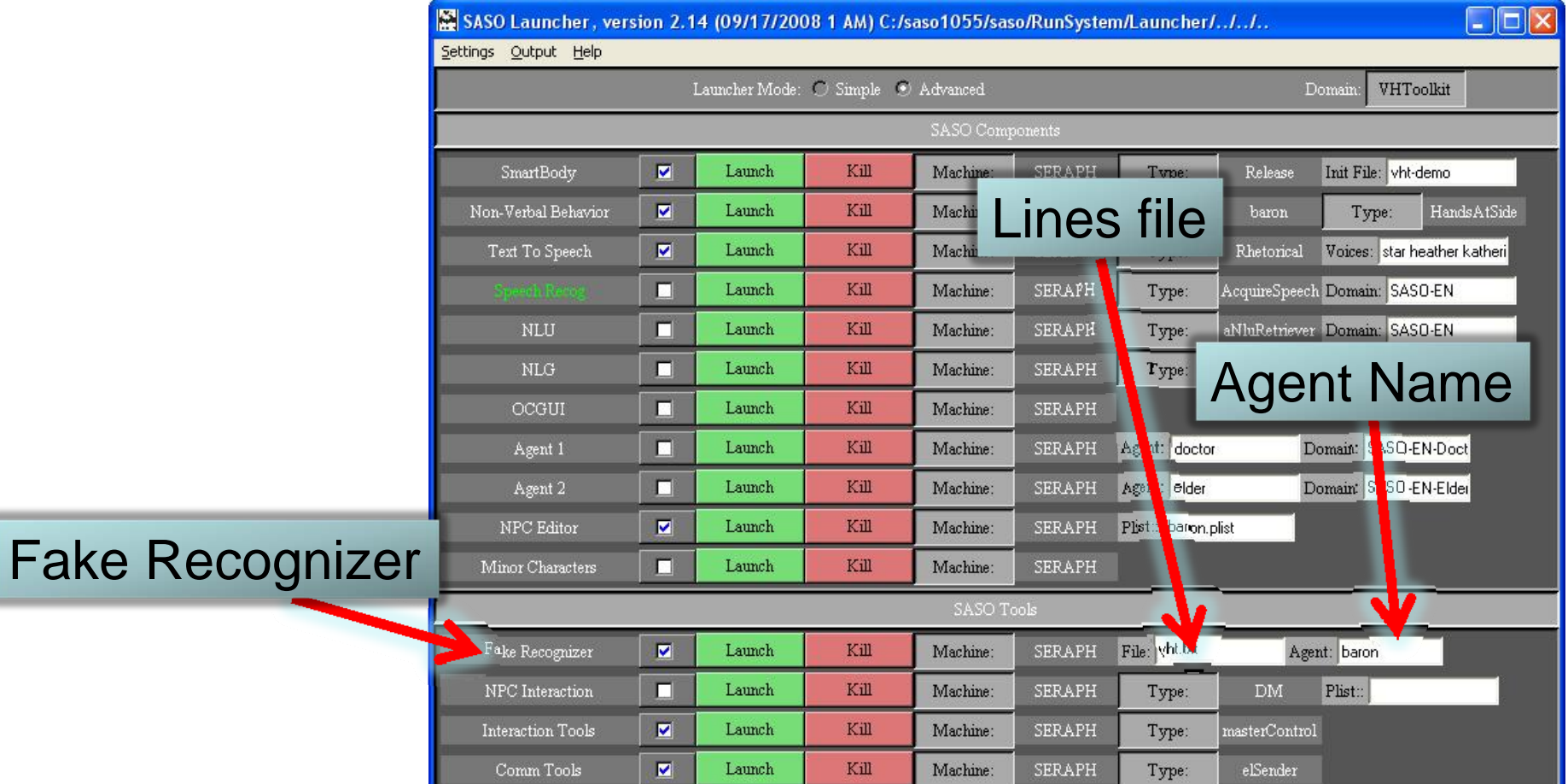

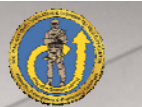

## **Fake Recognizer**

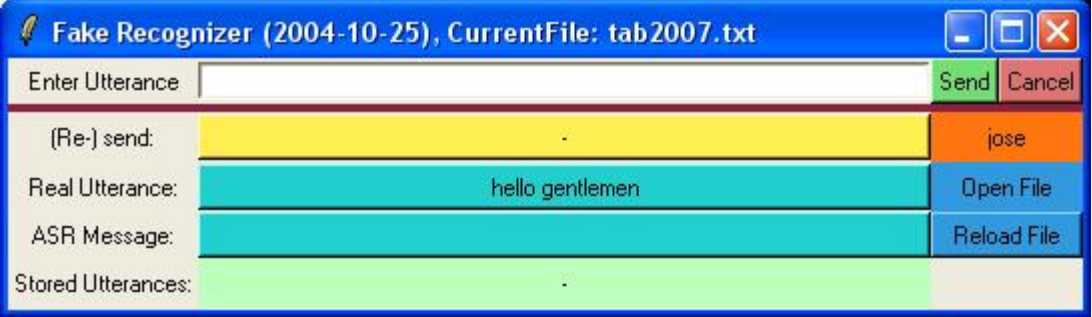

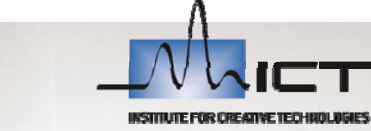

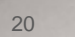

### **Exercise 8 – Running Speech Recognition**

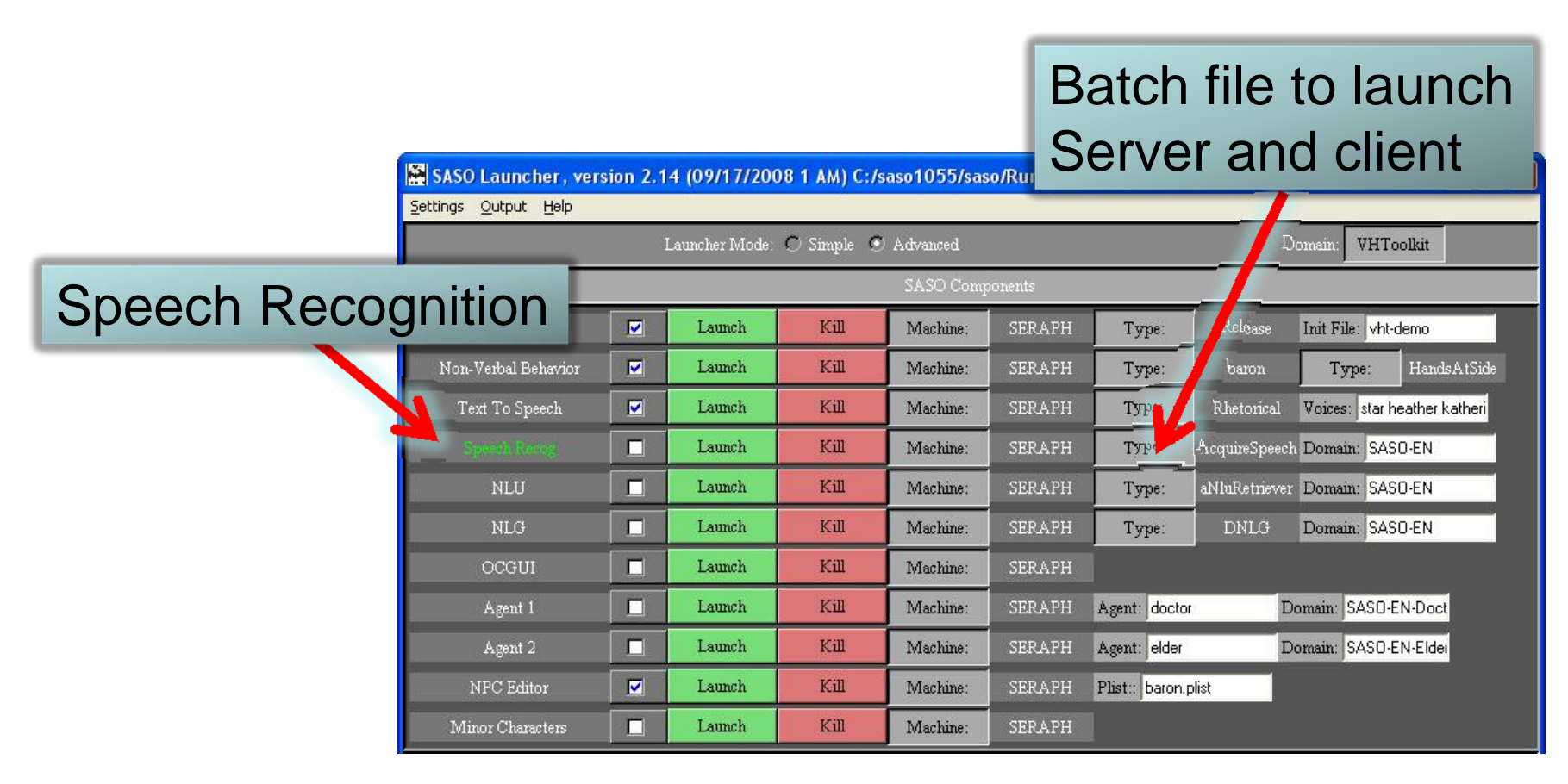

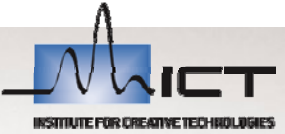

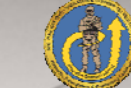

 $\overline{\text{USC}}$ 

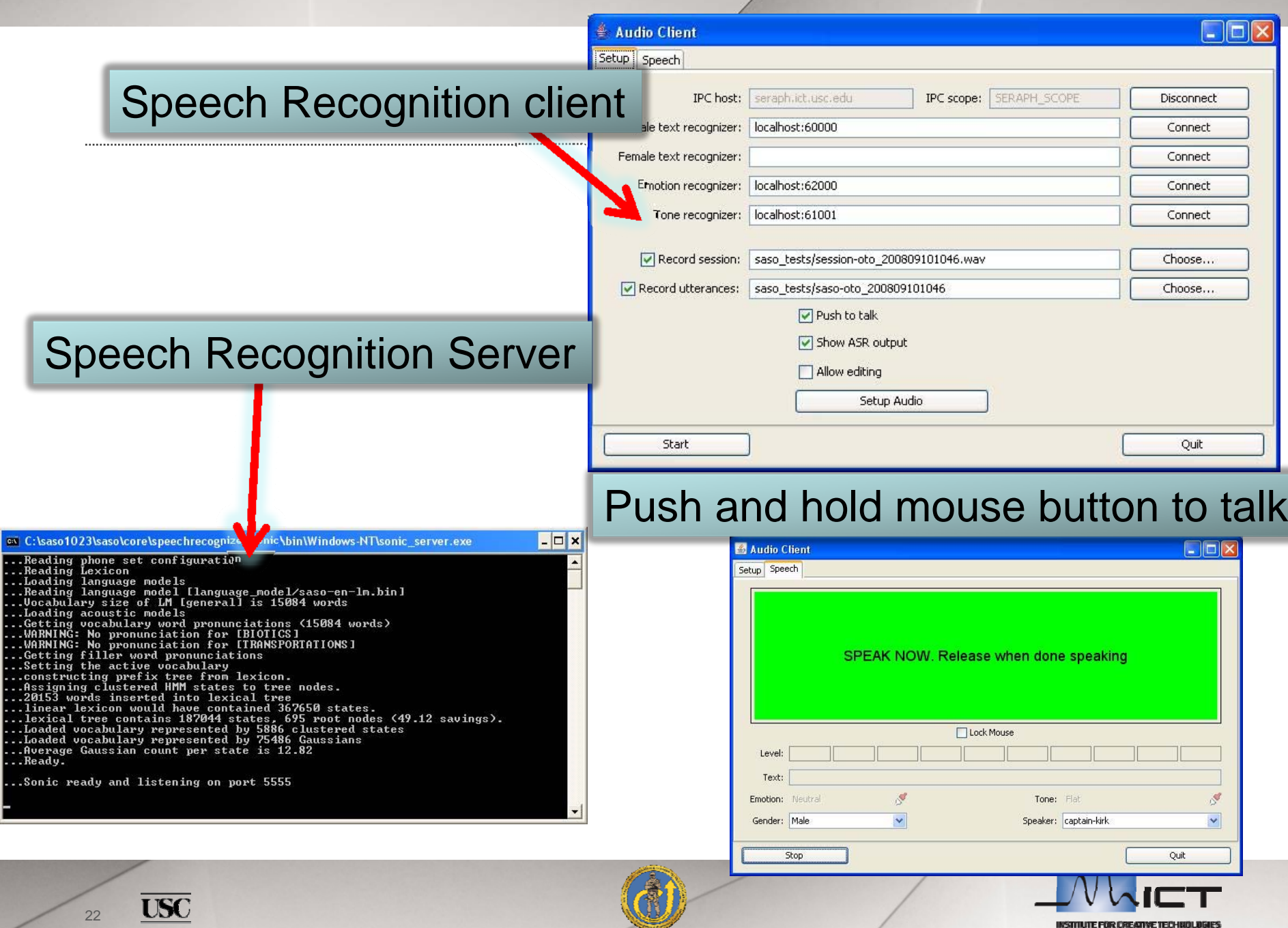

### **Exercise 9 – Running Tools**

#### $\blacksquare$ **Interaction tools**

- – Master control program
	- Object Creation
	- Camera Movement
- Smartbody GUI (SasoTest GUI)

#### $\blacksquare$ **Communications Tools**

- Loggers
	- TCL Logger
	- Java Jlogger
	- C# Logger
- Message Sender and Logger
	- Elsender

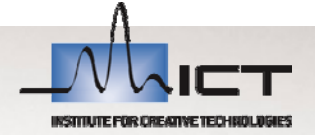

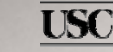

#### **Exercise 8 – Running Speech Recognition**

 $\blacksquare$ **2 Tool types, Interaction and Communcations**

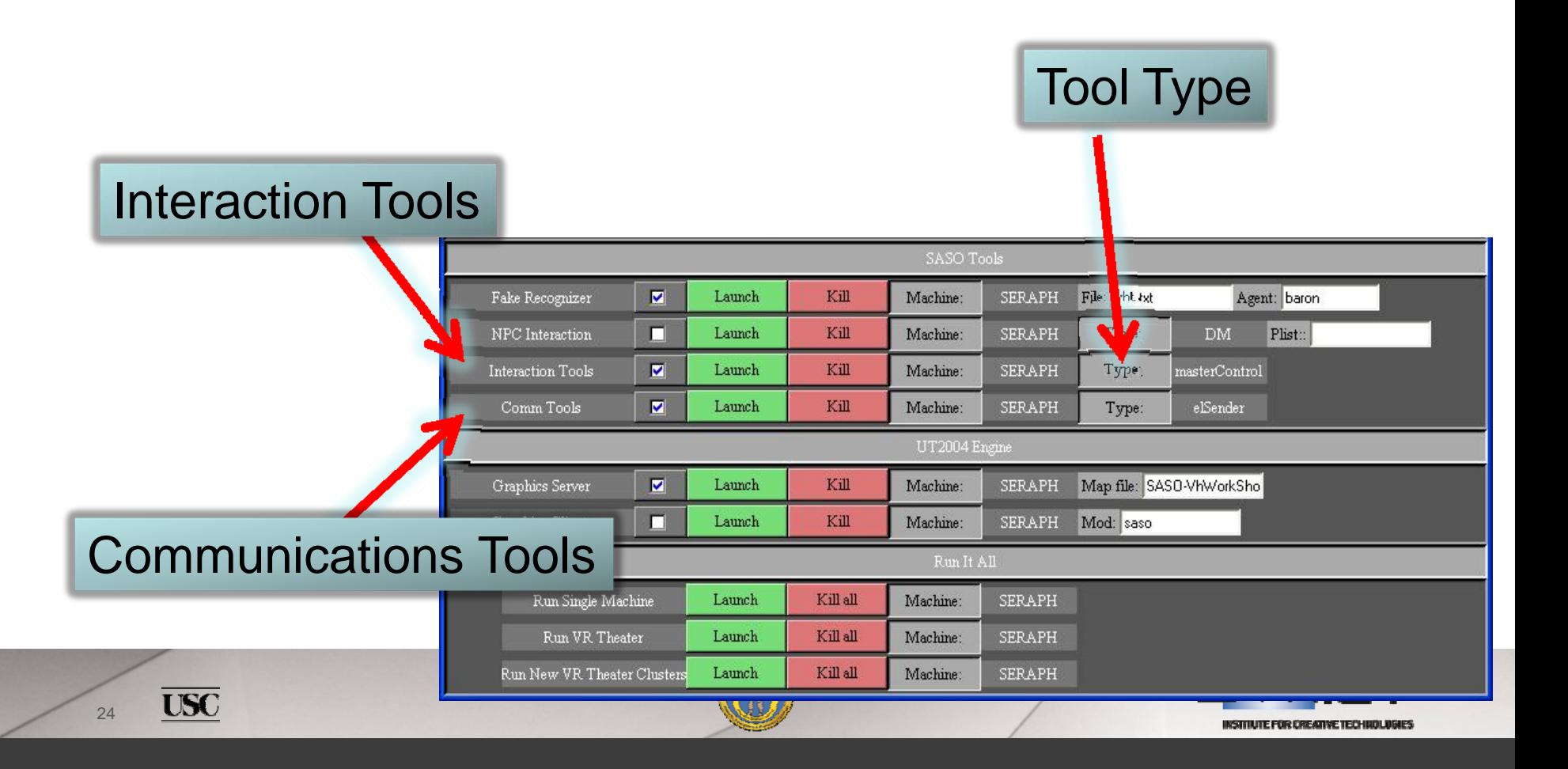

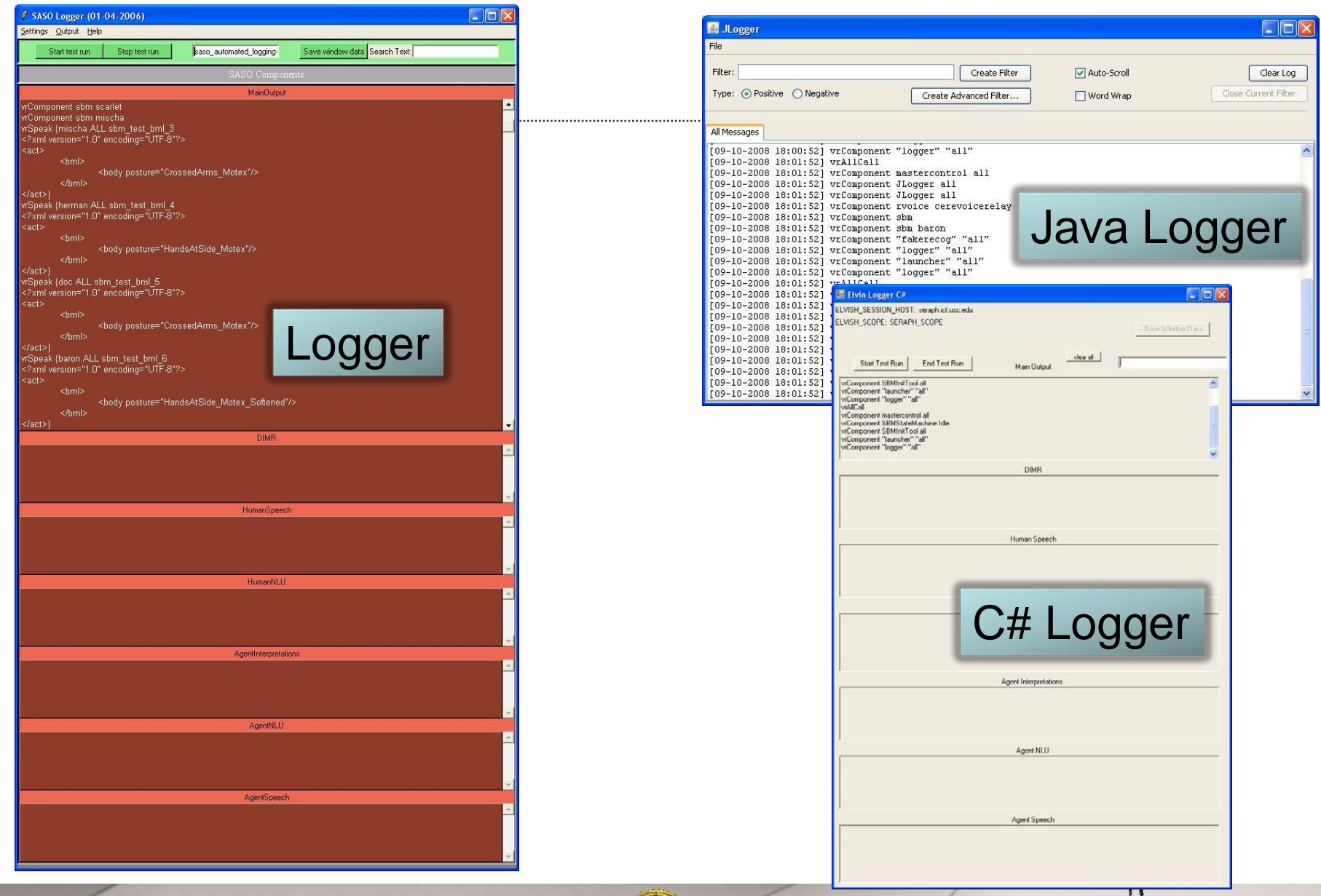

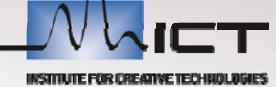

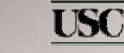

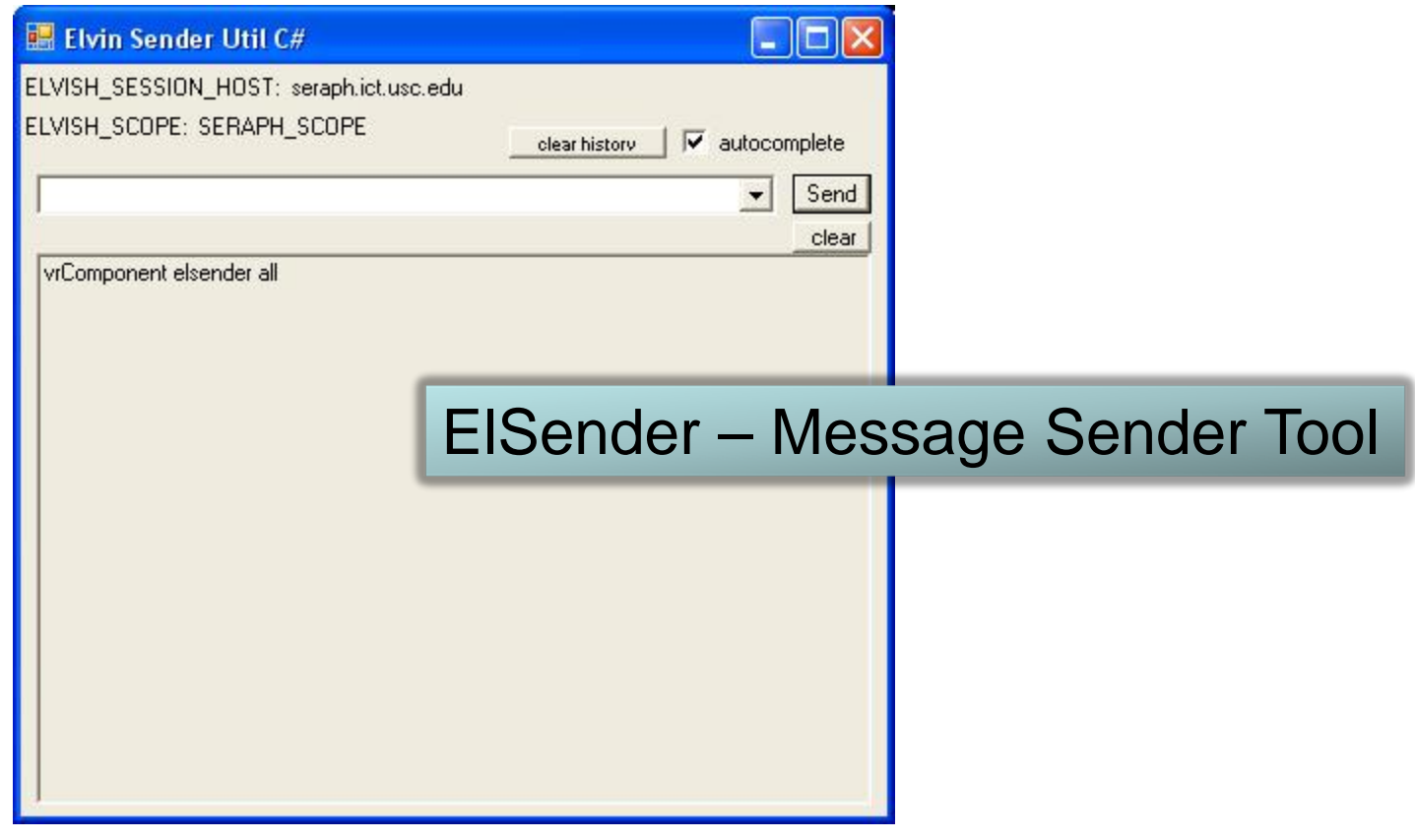

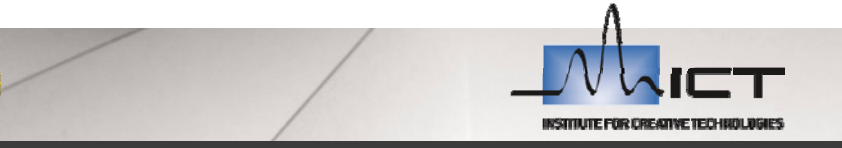

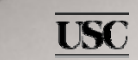

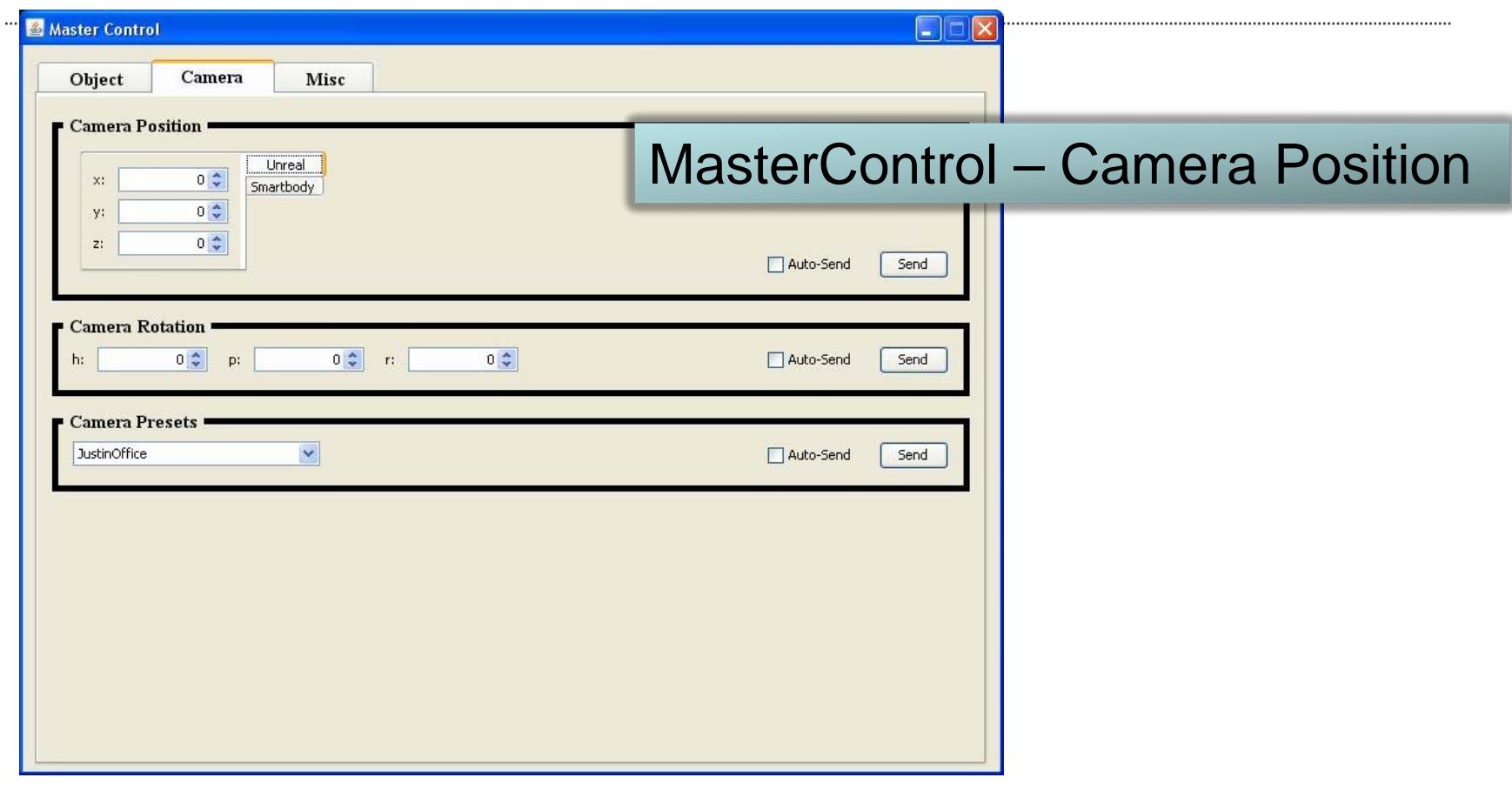

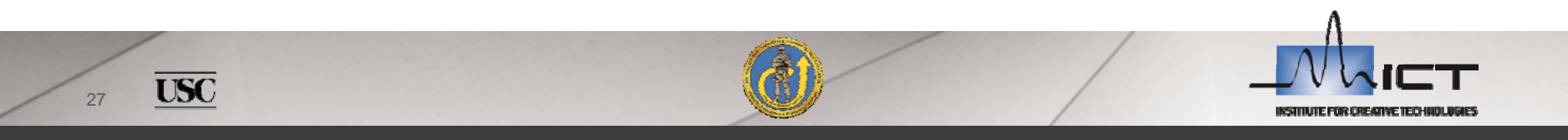

### MasterControl – Object Creation And placement

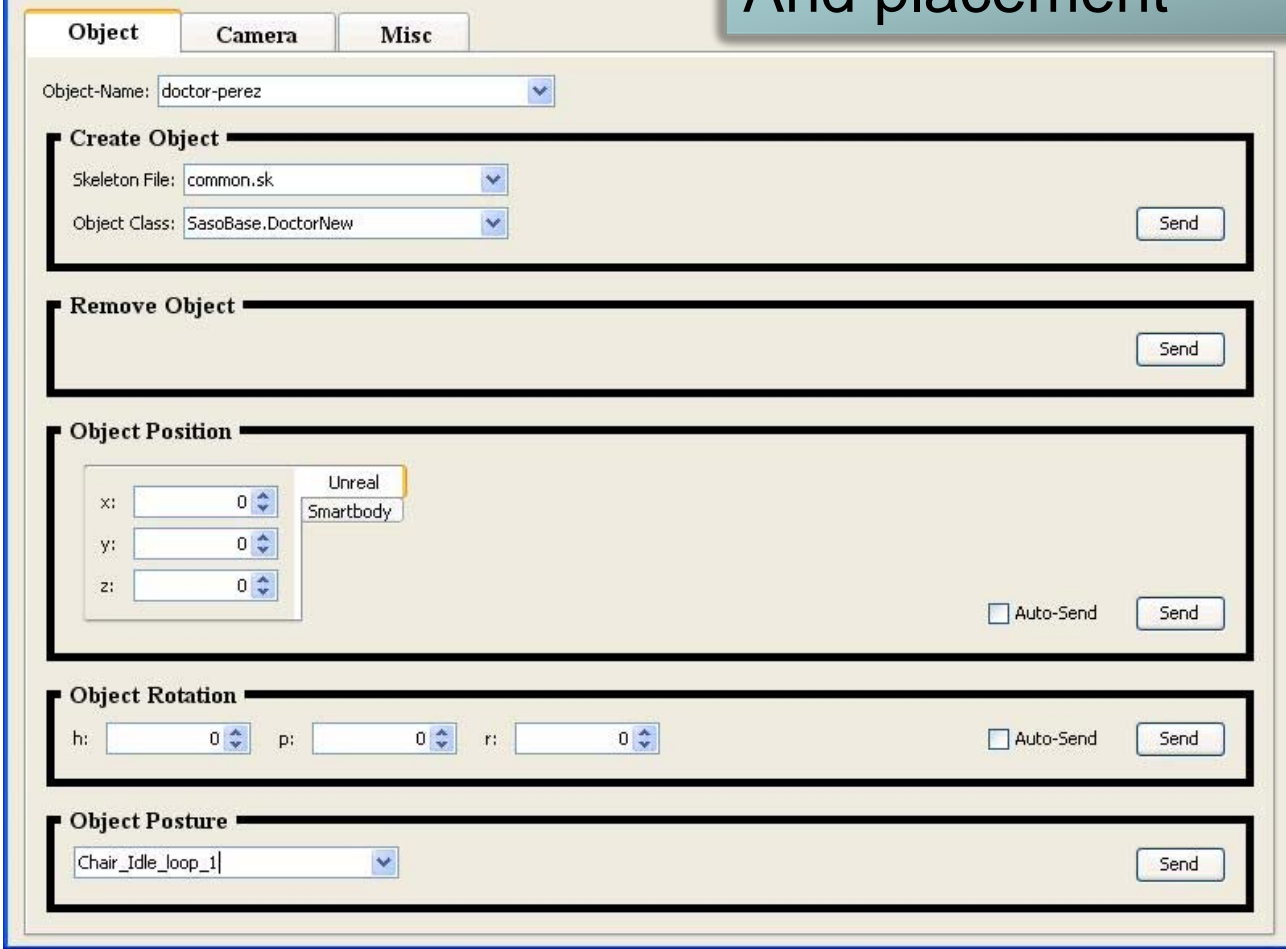

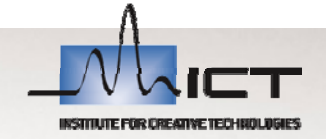

 $\overline{\text{USC}}$ 

. . . . . .

Master Control

#### **Pipeline to Building a Virtual Human** Design History and background ArtworkCharacter Develop Apply Knowledge Language Behavior Goals and **Training** Research**Interaction**

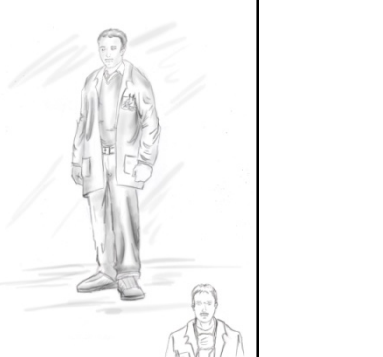

**Environment** 

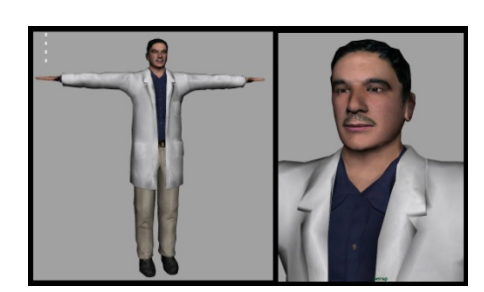

Task Model

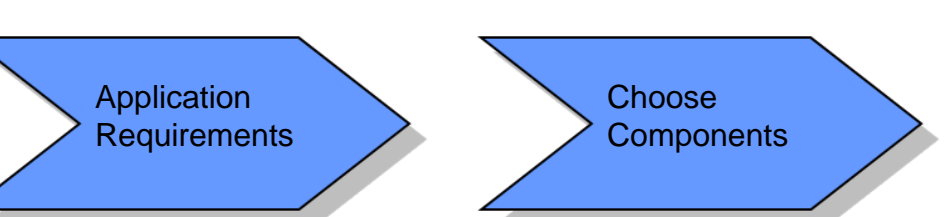

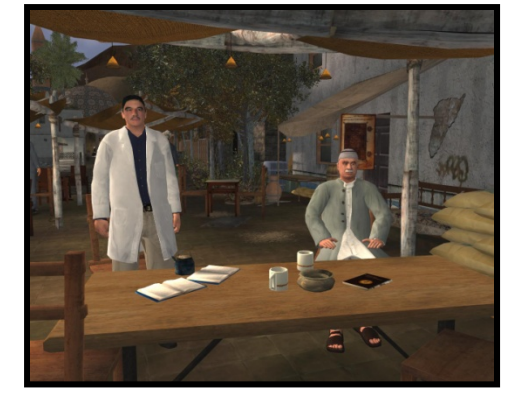

Entertainment

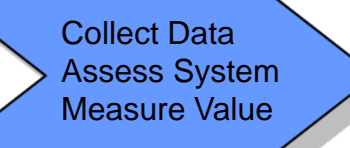

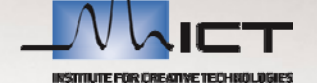